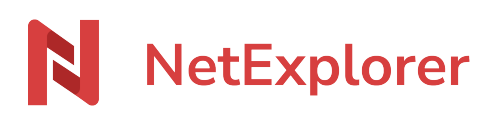

[Knowledgebase](https://support.netexplorer.fr/en-US/kb) > [NetSync](https://support.netexplorer.fr/en-US/kb/netsync) > [NetSync error messages](https://support.netexplorer.fr/en-US/kb/messages-d-erreur-netsync) > [Service mode](https://support.netexplorer.fr/en-US/kb/mode-service) > [An error occurred](https://support.netexplorer.fr/en-US/kb/articles/une-erreur-s-est-produite-lors-de-l-installation-mode-service) [during Service mode installation](https://support.netexplorer.fr/en-US/kb/articles/une-erreur-s-est-produite-lors-de-l-installation-mode-service)

An error occurred during Service mode installation

Nicolas ARBOUIN - 2024-08-08 - [Service mode](https://support.netexplorer.fr/en-US/kb/mode-service)